Grundlage für kluge Entscheidungen

## Die Nachkalkulation im Dentallabor

#### **| Hans-Gerd Hebinck**

Für die meisten Laborführungen ist Kalkulation ein Buch mit sieben Siegeln. In der betrieblichen Praxis wird Kalkulation häufig gleichgesetzt mit der Anwendung von BEB- und BEL-Listen. Zu einer aussagekräftigen Kalkulation gehört aber auch die Nachkalkulation von einzelnen Produktangeboten und Serviceleistungen. Nur mit fundiert ermittelten Zahlen lassen sich gute und kluge Entscheidungen fällen.

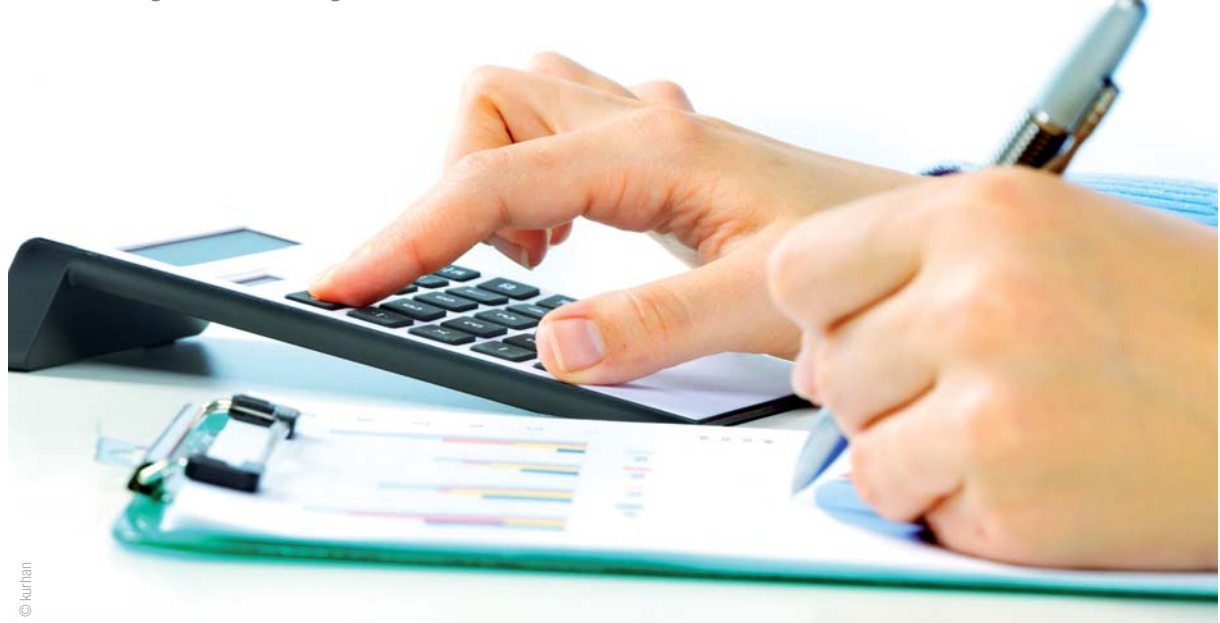

#### **Wofür sind die Zahlen aus der Nachkalkulation wichtig?**

Die Zahlen aus der Nachkalkulation unterstützen Sie als Geschäftsführer eines Dentallabors dabei,

- Preise zu gestalten und sich aktiv im Wettbewerb zu positionieren,
- die Wirtschaftlichkeit zu überprüfen und Ihre Leistungsangebote zu verbessern,
- weitere wesentliche Entscheidungen zu treffen, genauer: Setzen wir zukünftig auf "outsourcing", "Investieren und selber machen" oder "Weiter konventionell fertigen"?

In den aktuellen Marktsituationen stellen alle drei Punkte wichtige Führungsaufgaben dar und sind für das Meisterlabor überlebenswichtig.

#### **Wie funktioniert die Nachkalkulation in der Praxis?**

Zu diesem Thema gibt es viele Meinungen, Kalkulationsmodelle, Softwareprogramme und Schulungen. Fakt ist: Ein Dentallabor ist aus betriebswirtschaftlicher Sicht extrem komplex und nicht zu vergleichen mit anderen Gewerken. Die betriebswirtschaftliche Wirklichkeit lässt sich ausschließlich mit der sogenannten Deckungsbeitrags rechnung abbilden. Das hört sich kompliziert an, ist aber vom Prinzip her relativ einfach. Für die Umsetzung brauchen Sie auch keine Softwareprogramme. Excel ist ideal. In praktischen Kalkulationsworkshops im Dentallabor habe ich ebenfalls sehr gute Erfahrungen gemacht mit der Entwicklung der betrieblichen Kalkulation am Flipchart. Das ist transparent und für Nicht-BWLer gut nachvollziehbar.

Und so bauen Sie eine Nachkalkulation auf:

#### **Erster Schritt: Errechnung des Stundensatzes**

In unserem Beispiel geht es um einen Techniker mit Bruttogehalt von 2.500,– Euro. Auf das Bruttogehalt kommen noch die Arbeitgeberanteile von über-

**Zahn success formula** 

 $24$ 

**ZIMMER** 

schlägig 21 Prozent. Dies ergibt Perso-

nalkosten für den Techniker von monatlich 3.025,–Euro. Die durchschnittliche produktive Arbeitszeit des Technikers in diesem Bei-

spiel beträgt überschlägig ermittelt etwa 126 Stunden im Monat. Dabei wurden Urlaub, Krankheit, Fortbildungstage und unproduktive Zeiten (Rüst- und Verteilzeiten) mit einkalkuliert. Sie sollten diesen Wert jedoch individuell für Ihren Betrieb überprüfen.

Der Stundensatz beträgt somit 3.025,–Euro/126 Stunden = 24,–Euro/je Stunde oder 0,40 Euro je Minute.

#### **Zweiter Schritt: Berechnung der Kosten für die Arbeitszeit für alle Arbeitsschritte**

Schreiben Sie in einer Tabelle alle Arbeitsschritte untereinander, die für die Herstellung Ihres zahntechnischen Produktes ausgeführt werden, zum Beispiel: eine Zirkonkrone vollverblendet, eine 3-gliedrige Brücke aus Zirkon individuell gestaltet, eine NEM-Krone Kasse oder eine monolithische Krone einfach gestaltet. Notieren Sie zu jedem Arbeitsschritt

- die jeweilige Arbeitszeit,
- den Minutensatz und
- die Kosten für diesen Arbeitsschritt als das Produkt von Arbeitszeit mal Minutensatz.

Beispiel: Modellherstellung, 15 Minuten Arbeitszeit  $\times$  0,40 Euro = 6,-Euro

Die Arbeitsschritte "Modellherstellung" kosten Sie also 6,– Euro. Sie werden bemerken, dass Sie in den einzelnen Abteilungen die Kosten für Arbeitsschritte unterschiedlich bemessen können. Hat nicht der Techniker mit einem Lohn von 2.500,–Euro die Modelle erstellt, sondern eine günstigere Aushilfe, dann könnten die Kosten bei 3,– bis 4,–Euro liegen. Auf diese Weise können Sie leicht Ihre betriebliche Wirklichkeit abbilden und verschiedene Arbeitsschritte mit unterschiedlichen Technikerminutensätzen bewerten.

Für kleinere Dentallabore, in denen der Inhaber überwiegend selber in der Produktion tätig ist, sollten Sie als Arbeitslohn einen kalkulatorischen Unternehmerlohn ansetzen. Dieser kalkulatorische Monatslohn liegt in der Regel

deutlich über dem Lohn eines angestellten Zahntechnikers. Je nach Preis gestaltung sind die Stückdeckungsbeiträge in diesen Betrieben eher kleiner. Auf der anderen Seite fallen die übrigen Fixkosten auch niedriger aus als in einem 20-Mann-Labor.

Übernehmen Sie auf keinen Fall Standardzeiten aus anderen veröffentlichten Tabellen, sondern machen Sie sich die Mühe, die Zeiten in Ihrem Betrieb zu überprüfen. Ich empfehle eine vorsichtige Schätzung. Die meisten Laborführungen können das sehr gut. Von der Genauigkeit reicht eine konservative Schätzung aus, das heißt: immer etwas Spielraum nach unten einrechnen, sich dabei aber auch nicht arm rechnen. Bei einer Kalkulation müssen Sie immer wieder Ungenauigkeiten in Kauf nehmen, weil eine präzise Ermittlung nicht mit vertretbarem Aufwand realisierbar wäre. Dennoch lassen sich auf diese Weise verwertbare Ergebnisse erzielen.

#### **Dritter Schritt: Aufstellung der Staffel und Aufsummierung aller Kosten**

Für diesen Schritt werden nun alle Kosten wie folgt aufsummiert: *Netto-Verkaufspreis* (bei Skontogewährung um den Skontobetrag reduzieren) *Abzüglich Summe Kosten für alle Arbeitsschritte*  (Aufsummierung von Schritt 2) *Abzüglich Material* (fakturierbar und Verbrauchsmaterial)

*Abzüglich Versandkosten*

- (Ist-Werte aus dem eigenen Labor)
- **= Deckungsbeitrag für die Arbeit**

An dieser Stelle sind auch Variationen möglich. Sie können beispielsweise auch ohne Material kalkulieren. Dann ist der Netto-Verkaufspreis der Preis für die zahntechnische Leistung, und beim Material ziehen Sie nur das Verbrauchsmaterial (geschätzt) ab. Das hat den Vorteil, dass Sie zusätzlich einen Überblick darüber bekommen, wie viel Sie mit der originären zahntechnischen Leistung verdienen und wie viel aus dem Handelsgeschäft mit Material.

Während dieses Schrittes ergeben sich weitere Fragen: Wie werden zugekaufte Halbfertigteile berücksichtigt oder der

### Zfx<sup>™</sup> Scannerund Softwarepaket: Weil Präzision und Funktionalität zählt! **Volumenkörper!\***

 $\mathbf{D}$ 

**9**um BARCODE

**Höchste Messgenauigkeit unter 9 μm im** 

Mit Scangeschwindigkeiten von weniger als 20 Sekunden für Einzelstümpfe und lediglich 72 Sekunden pro Modell, bietet Zfx nicht nur eines der schnellsten sondern mit einer Merkmalgenauigkeit von 9 μm im Volumenkörper\* auch eines der präzisesten CAD Systeme auf dem Dentalmarkt! Überzeugen Sie sich selbst und erleben Sie den Zfx™ Evolution live auf der Zfx Dental Roadshow 2014!

Detaillierte Informationen zum Zfx™ Evolution und alle aktuellen Termine der Zfx Dental Roadshow finden Sie auf www.zfx-dental.com

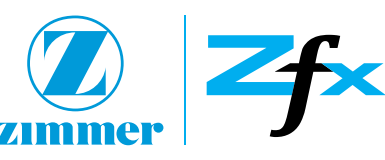

**ZWL 5/2014** 7

Einsatz einer CAD/CAM-Anlage? Wird eine Arbeit beispielsweise im Labor gescannt und in einem externen Fräs zentrum gefräst, dann wird der Einkaufspreis je Einheit des Fräszentrums (einschließlich aller Versandkosten) wie ein Arbeitsschritt in die Staffel aufgenommen. Für die Berücksichtigung des Kapitaldienstes für die CAD/CAM-Anlage oder für den Scanner empfehle ich folgende Vorgehensweise: Ermitteln Sie den Kapitaldienst pro Jahr und schätzen Sie die Einheiten, die durchschnittlich pro Jahr mit der Anlage hergestellt werden. Durch einfache Division erhalten Sie den Kapitaldienst je Einheit. Diesen ziehen Sie vom Deckungsbeitrag nochmals ab, ebenso wie die Fahrtkosten. Übernehmen Sie für die Fahrtkosten nicht einfach die Werte aus BEB oder BEL, sondern berechnen Sie die tatsächlichen Kosten Ihres Fuhrparks und die Kosten für Ihre Versandgänge. Allgemein wird gesagt, dass die Preise für die Versandkosten nicht kostendeckend seien. Doch kaum jemand rechnet das für sich nach. Wissen Sie, welchen Wert Ihr Service hat, den Sie Tag für Tag für Ihre Kunden und Patienten erbringen?

Danach sieht Ihre Nachkalkulation wie folgt aus:

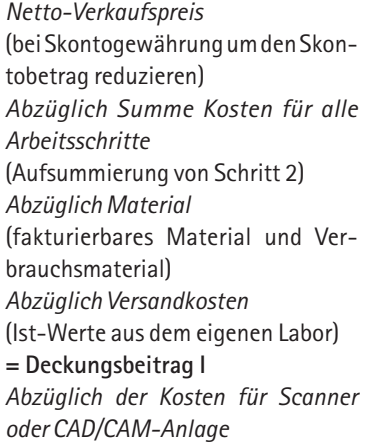

**= Deckungsbeitrag II**

Den Deckungsbeitrag dieser Arbeit benötigen Sie, um die übrigen fixen Kosten (z. B. Raumkosten, Verwaltungskosten) in Ihrem Unternehmen zu decken. Daher auch der Name "Deckungsbeitrag". Der Deckungsbeitrag fällt tatsächlich an. Er sagt klar aus: Ist die Summe aller Deckungsbeiträge von allen – in einem Monat hergestellten – Arbeiten höher als die Summe der Fixkosten, haben Sie die Gewinnschwelle überschritten.

#### **Auswertung und Analyse: Das können Sie mit Ihren Zahlen machen!**

#### **1. Gestalten Sie Ihre Preise**

Selbstverständlich sollte das Meister labor seine Möglichkeiten in der BEL voll ausschöpfen und diese auch in der Abrechnung umsetzen. Für die Mehrzahl der Arbeiten sind jedoch auch private Abrechnungspositionen notwendig. Über die Nachkalkulation erhalten Sie beispielsweise Erkenntnisse darüber, ob Sie nicht für das eine oder andere Produkt eine psychologische Preisgrenze ausnutzen können. Für den Zahnarzt oder Patienten ist es ein großer gefühlter Unterschied, ob eine Arbeit 2.067,89 Euro kostet oder 1.987,– Euro. Diesen Effekt können Sie übrigens auch für Preiserhöhungen nutzen.

Ein weiterer wichtiger Aspekt ist die eigene Wirkung in täglichen Verkaufsgesprächen. Wer weiß, wie seine eigenen Preise zustande kommen und wer seine eigene Kostenstruktur kennt, der agiert authentischer und selbstbe wusster. Ein "Sorry, Herr Doktor, diese Leistung hat ihren Wert und wir brauchen diesen Preis" wirkt glaubwürdig und überzeugend. Interessant ist diese Kenntnis auch in Kulanzfällen: Über die Deckungsbeitragsrechnung kennen Sie Ihre kurzfristige Preisuntergrenze für eine Arbeit. Wenn Sie schon "großzügig" sein wollen oder müssen, dann nicht mit einem unguten Gefühl aus dem Bauch heraus, sondern auf der Basis betriebswirtschaftlicher Fakten.

#### **2. Prüfen Sie die Wirtschaftlichkeit und verbessern Sie Ihr Leistungsangebot**

Wenden Sie die Nachkalkulation für verschiedene Produkte in Ihrem Dentallabor an (wie Reparaturen, Kronen und Brücken, Teleskoparbeiten) und werten Sie anschließend Ihre Frequenzlisten aus. Auf diese Weise erfahren Sie, mit welchen Arbeiten Sie über das Jahr gesehen gutes Geld verdienen und welche Bereiche eher kritisch sind. Ich habe die Erfahrung gemacht, dass Dentallabore, die diese Auswertungen erstellen, viel aktiver in der Ausrichtung und Positionierung ihres Labors sind und eher ins Handeln kommen.

#### **3. Analysieren Sie die Zahlen vor wichtigen Entscheidungen**

"Outsourcing", "investieren und selber machen" oder "weiter konventionell fertigen" – bei diesen wichtigen Entscheidungen unterstützt Sie die Nachkalkulation mit wertvollen Daten. Über die Deckungsbeitragsrechnung können die Alternativen aussagekräftig verglichen werden. Sie brauchen sich nicht nur auf Herstellerangaben verlassen und sehen die konkreten Auswirkungen auf Ihren Betrieb.

#### **Fazit**

Die Nachkalkulation mit Deckungsbeiträgen ist eine notwendige und sinnvolle Ergänzung zur Abrechnung nach BEL und BEB. Die praktische Umsetzung ist leicht erlernbar. In der Praxis hat sich "Learning by Doing" bewährt. Für die ersten Schritte ist ein Kalkulationsworkshop unter Anleitung sinnvoll. Um ein erstes solides Grundgerüst für Ihr Dentallabor zu erstellen, sollten Sie einen Tag Arbeitszeit investieren. Die dabei analysierten Zahlen können Sie als Grundlage für viele kluge Entscheidungen nutzen, die Sie für unterschiedliche Zwecke treffen müssen.

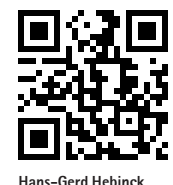

Infos zum Autor

## kontakt .

#### **Godt und Hebinck**

Dipl.-Betriebswirt (FH) Hans-Gerd Hebinck Metzer Weg 13 59494 Soest Tel.: 0172 2745444 Fax: 03212 1106197 info@godt-hebinck.de www.godt-hebinck.de

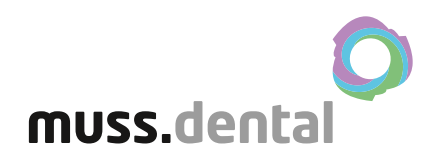

# **VON 0 AUF 50.000**

*Der Erfolg gibt uns Recht: seit über 60 Jahren am Markt. Testen Sie unsere Produkte 14 Tage lang kostenlos direkt vom Hersteller und mit 2 Jahren Garantie.*

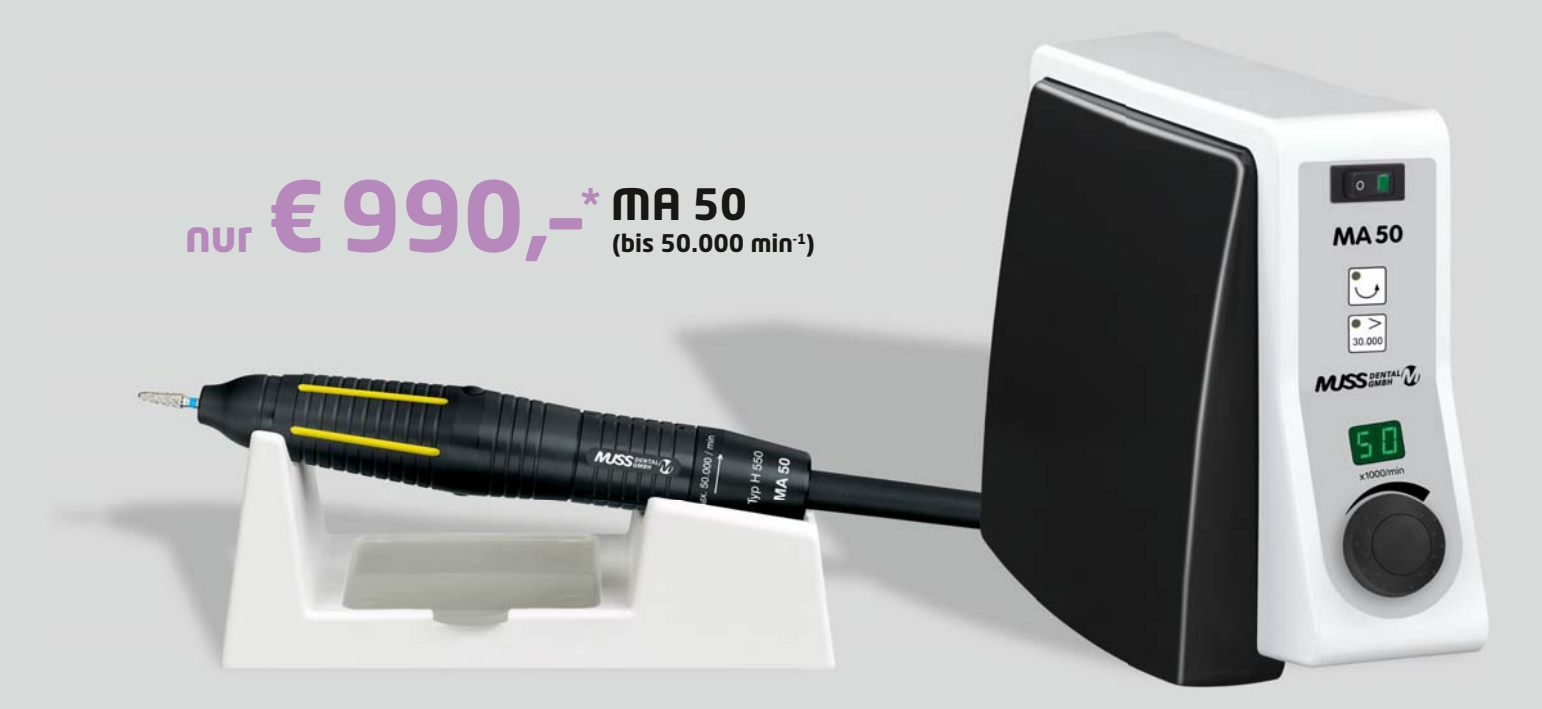

**\*Preis zzgl. gesetzl. MwSt. 19%, zzgl. Versandkosten**

**MA 35 für nur € 960,–\*** (bis 35.000 min-1) \*Preis zzgl. gesetzl. MwSt. 19%, zzgl. Versandkosten Die Handstücke sind in **6 Farben** erhältlich: Unsere Micromotoranlagen sind **optional mit Fuß- oder Tischsteuerung** erhältlich.

**Servicepartner von:**

 $\frac{1}{2}$ 

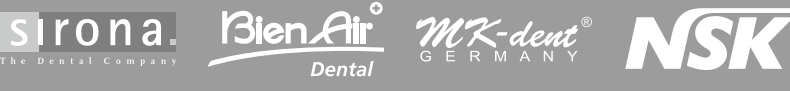

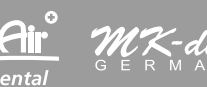

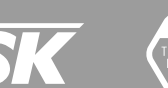

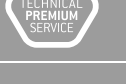

**www.muss-dental.de**

**ON THE IN**<br>MADE IN GERMANY